# Package 'ToPASeq'

October 9, 2015

<span id="page-0-0"></span>Type Package

Title Package for Topology-based Pathway Analysis of RNASeq data

Version 1.2.0

Date 2014-27-05

Author Ivana Ihnatova, Eva Budinska

Maintainer Ivana Ihnatova <ihnatova@iba.muni.cz>

Description Implementation of seven methods for topology-based pathway analysis of both RNASeq and microarray data: SPIA, DEGraph, TopologyGSA, TAPPA, TBS, PWEA and a visualization tool for a single pathway.

Depends graphite, gRbase, graph, locfit, Rgraphviz

Imports R.utils, methods, Biobase, parallel, edgeR, DESeq2, GenomicRanges, RBGL, DESeq, fields, limma, TeachingDemos, KEGGgraph, qpgraph, clipper

Suggests RUnit, BiocGenerics, gageData, DEGraph, plotrix

LinkingTo Rcpp

LazyData yes

License AGPL-3

biocViews Software, GeneExpression, NetworkEnrichment, GraphAndNetwork, RNASeq, Visualization, Microarray, Pathways, DifferentialExpression,

NeedsCompilation yes

# R topics documented:

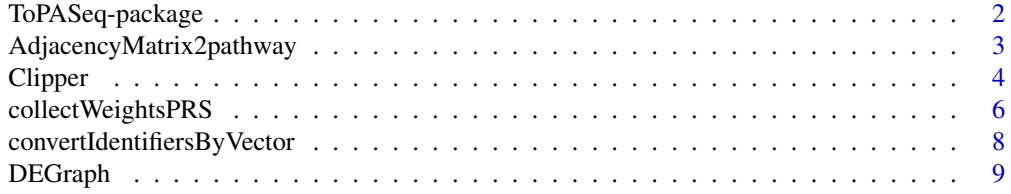

# <span id="page-1-0"></span>2 ToPASeq-package

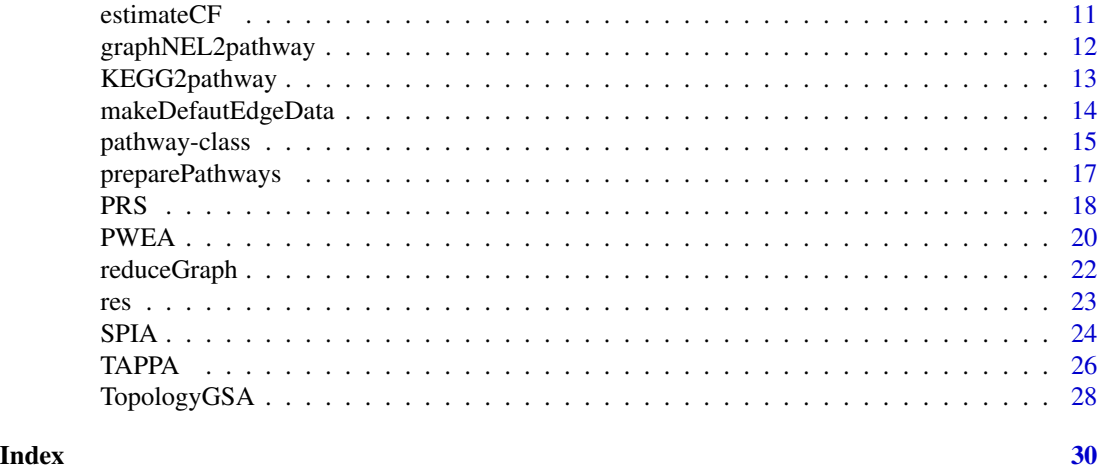

ToPASeq-package *Package for topology-based pathway analysis of microarray and RNASeq data*

# Description

The package implementats several methods for topology-based pathway analysis of microarray data. The methods present in here are: SPIA, TopologyGSA, DEGraph, Clipper, PWEA, TAPPA, TBS. SPIA, PWEA and TBS were also adapted for RNASeq data.

# Details

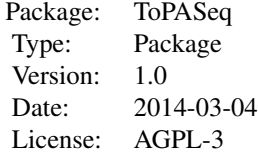

# Author(s)

Ivana Ihnatova

Maintainer: Ivana Ihnatova <ihnatova@iba.muni.cz>

# Examples

## Not run: if (require(DEGraph)) {

```
data("Loi2008_DEGraphVignette")
 pathways<-biocarta[1:10]
 SPIA(exprLoi2008, classLoi2008,pathways , type="MA", logFC.th=-1, IDs="entrez")
 DEGraph(exprLoi2008, classLoi2008, pathways, type="MA")
 TAPPA(exprLoi2008, classLoi2008, pathways, type="MA")
 TopologyGSA(exprLoi2008, classLoi2008, pathways, type="MA", nperm=200)
 Clipper( exprLoi2008, classLoi2008+1, pathways,type="MA", test="mean")
 PWEA(exprLoi2008, classLoi2008, pathways, type="MA", nperm=100)
 TBS( exprLoi2008, classLoi2008, pathways, type="MA", logFC.th=-1, nperm=100)
}
if (require(gageData)) {
data(hnrnp.cnts)
group<-c(rep("sample",4), rep("control",4))
SPIA( hnrnp.cnts, group, biocarta[1:10], type="RNASeq", logFC.th=-1, IDs="entrez", test="limma")
DEGraph(hnrnp.cnts, group, biocarta[1:10], type="RNASeq", norm.method="TMM")
TAPPA( hnrnp.cnts, group, biocarta[1:10], type="RNASeq", norm.method="TMM")
TopologyGSA(hnrnp.cnts, group, biocarta[1:10], type="RNASeq",nperm=200, norm.method="TMM")
Clipper(hnrnp.cnts, group,biocarta[1:10], type="RNASeq", norm.method="TMM")
PWEA(hnrnp.cnts, group, biocarta[1:10], type="RNASeq", test="limma", nperm=100)
TBS(hnrnp.cnts, group, biocarta[1:10], type="RNASeq", logFC.th=-1, nperm=100, test="limma")
}
```
## End(Not run)

AdjacencyMatrix2pathway

*Function to coerce an adjacency matrix to a pathway*

#### Description

The function coerces an adjacency matrix to a pathway. Two types of matrices are allowed. The first one, where 1 denotes an edge between two nodes and 0 otherwise. This matrix is coerced into a simply pathway were type of all edges is set to "process". The second type of adjacency matrix contains: 1 for an activation, -1 for an inhibition and 0 otherwise (=no edge between two nodes). In this case, activations are set to "process(activation)" and inhibition to "process(inhibition)". The symetricity of the matrix is used to decide between directed and undirected graph. Symmetric matrix is expected for undirected graph and only the lower triangle of the matrix is used to extract the edges of the graph.

#### Usage

AdjacencyMatrix2pathway(adjmat, name = "pathway", ident = "unknown", database = "unknown", species = '

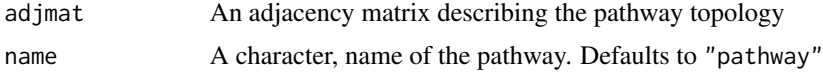

<span id="page-3-0"></span>4 Clipper

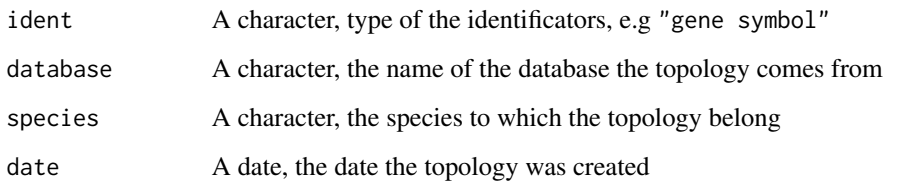

# Value

An object of class pathway

#### Author(s)

Ivana Ihnatova

#### Examples

```
genes<-paste("gene", 1:10, sep="")
adjmat<-matrix(sample(c(0,0,0,0,1), 100, TRUE),10,10, dimnames=list(genes,genes))
p<-AdjacencyMatrix2pathway(adjmat)
head(edges(p))
```

```
adjmat<-matrix(sample(c(0,0,0,0,1,-1), 100, TRUE),10,10, dimnames=list(genes,genes))
p<-AdjacencyMatrix2pathway(adjmat)
head(edges(p))
```
Clipper *Function to use clipper method on microarray or RNA-Seq data*

# **Description**

clipper is a method for topological gene set analysis. It implements a two-step empirical approach based on the exploitation of graph decomposition into a junction tree to reconstruct the most relevant signal path. In the first step clipper selects significant pathways according to statistical tests on the means and the concentration matrices of the graphs derived from pathway topologies. Then, it "clips" the whole pathway identifying the signal paths having the greatest association with a specific phenotype.

# Usage

Clipper(x, group, pathways, type, preparePaths=TRUE, norm.method=NULL, test.method=NULL, method="mea both.directions=TRUE, maxNodes=150, minEdges=0, commonTh=2, filterSPIA=FALSE, convertTo="none", co

#### Clipper 5

# Arguments

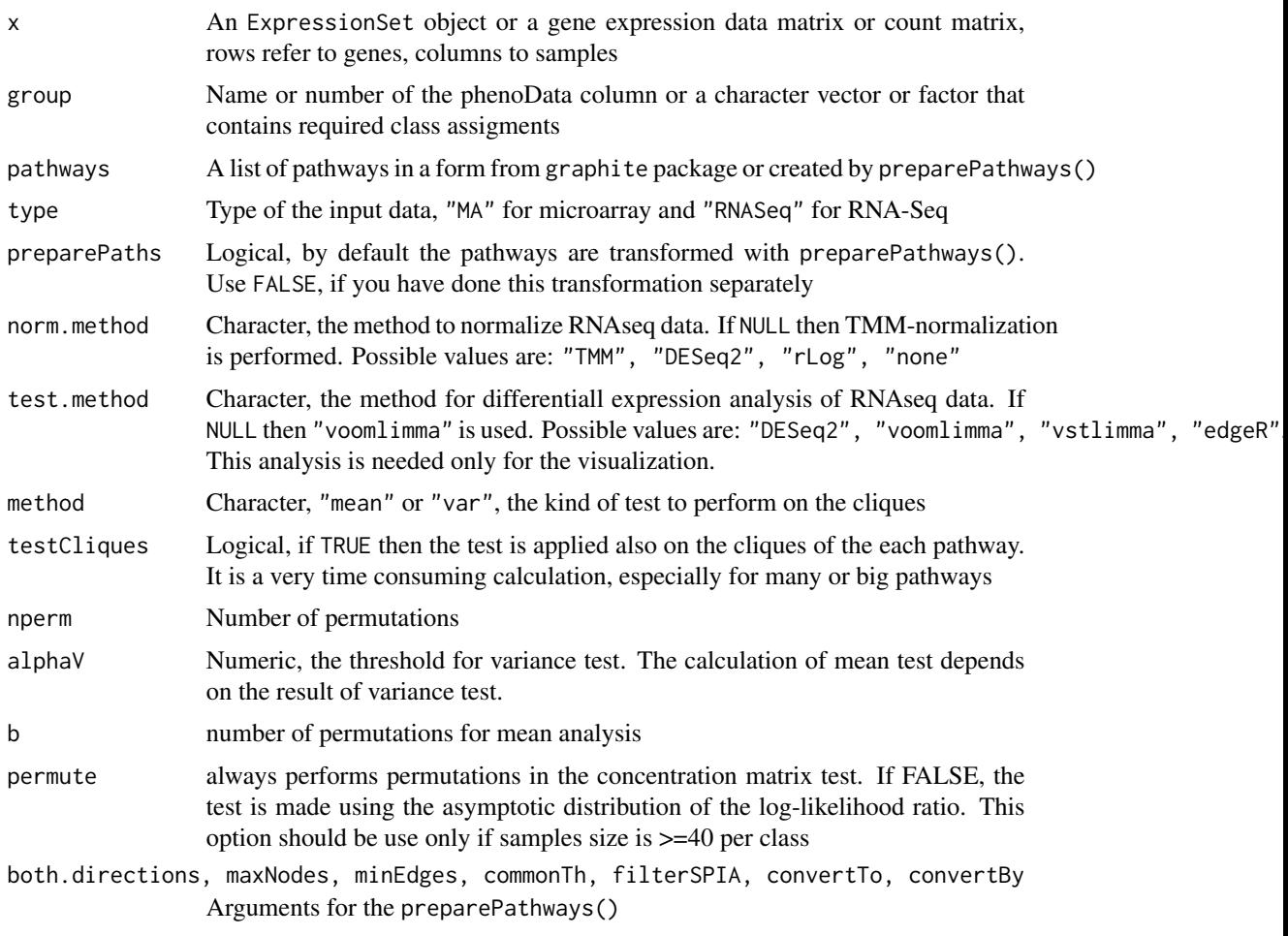

# Value

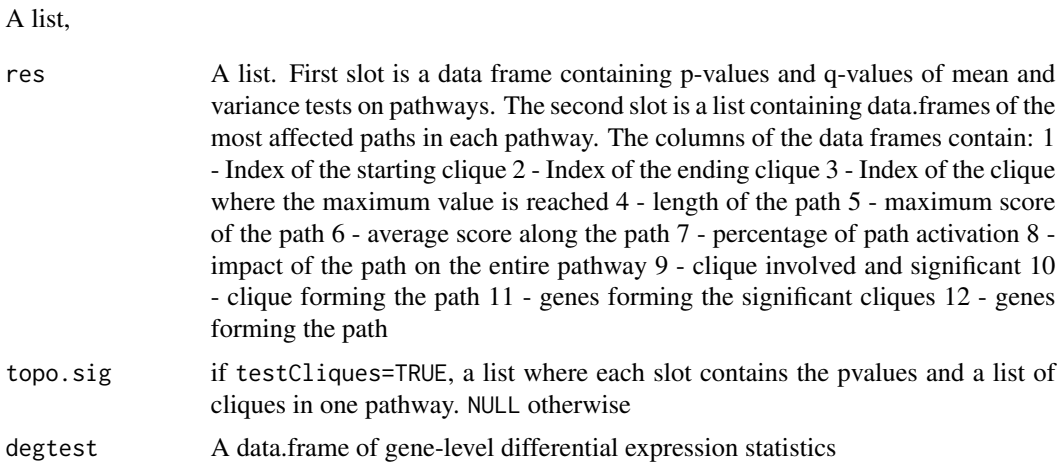

#### <span id="page-5-0"></span>Note

If there are NA's only in columns 3 to 7, then a junction tree could not be formed.

#### Author(s)

Ivana Ihnatova

# References

Martini P, Sales G, Massa MS, Chiogna M, Romualdi C. Along signal paths: an empirical gene set approach exploiting pathway topology. Nucleic Acids Res. 2013 Jan 7;41(1):e19. doi: 10.1093/nar/gks866. Epub 2012 Sep 21. PubMed PMID: 23002139; PubMed Central PMCID: PMC3592432.

#### See Also

[preparePathways](#page-16-1)

#### Examples

```
if (require(DEGraph)) {
 data("Loi2008_DEGraphVignette")
pathways<-pathways("hsapiens","kegg")[1]
 pathways<-lapply(pathways, function(p) as(p,"pathway"))
 Clipper( exprLoi2008, classLoi2008, pathways,type="MA", convertTo="none")
}
## Not run:
if (require(gageData)) {
data(hnrnp.cnts)
hnrnp.cnts<-hnrnp.cnts[rowSums(hnrnp.cnts)>0,]
group<-c(rep("sample",4), rep("control",4))
 pathways<-pathways("hsapiens","kegg")[1:3]
 pathways<-lapply(pathways, function(p) as(p,"pathway"))
Clipper(hnrnp.cnts, group,pathways, type="RNASeq", norm.method="TMM", convertTo="none")
}
```
## End(Not run)

<span id="page-5-1"></span>

collectWeightsPRS *Function to calculate gene-level weights for topology-based pathway analysis*

# collect WeightsPRS 7

#### Description

The functions calculate gene-level weigths defined in various topology-based pathway analysis methods (PRS, SPIA, PWEA). In PRS, it is the number of downstream differentially expressed genes. TIF, the statistic defined in PWEA, is related to the ratio of correlation and distance of genes. SPIA defines the so called net pertubation factors.

#### Usage

collectWeightsPRS(de, all, pathways) collectWeightsSPIA(de, all, pathways) prepareTIF(pathways, exprs, alpha)

#### **Arguments**

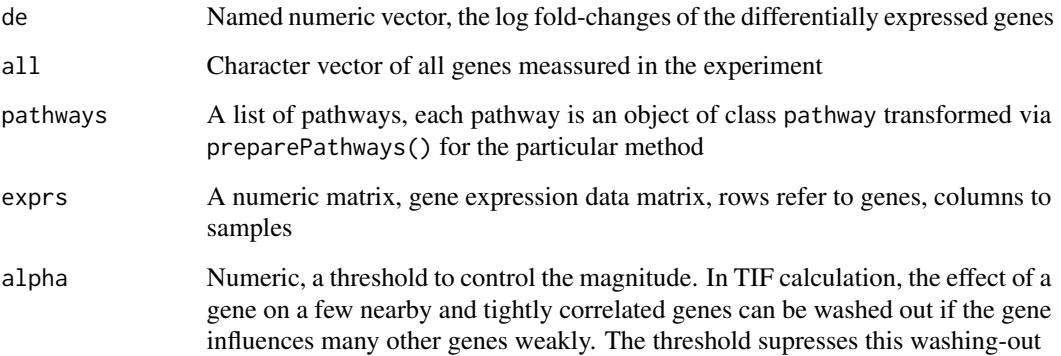

# Value

A list, each slot is a vector of gene-level weights for one pathway

#### Author(s)

Ivana Ihnatova

```
pathways<-pathways("hsapiens","kegg")[1:3]
 pathways<-lapply(pathways, function(p) as(p,"pathway"))
de<-setNames(rnorm(30),sample(nodes(pathways[[1]]),30))
all<-nodes(pathways[[1]])
```

```
path<-preparePathways(pathways[1:3], method="SPIA", genes=all, both.direction=TRUE, convertTo="none")
collectWeightsSPIA(de, all, path)
```

```
convertIdentifiersByVector
```
*Function to convert identifiers in pathways by user specified vector*

# Description

The function converts identifiers of nodes in a pathway. It uses the user specified named vector for the conversion.

# Usage

```
convertIdentifiersByVector(pathway, conv.table, id.type="unknown")
```
#### Arguments

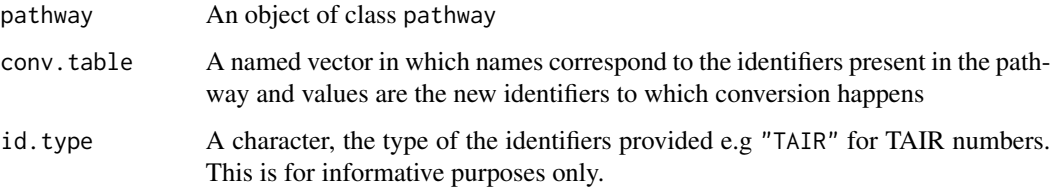

# Value

A pathway in which identifiers have been converted

# Author(s)

Ivana Ihnatova

# See Also

[convertIdentifiers](#page-0-0)

```
g<-kegg[["Asthma"]]
g<-as(g, "pathway")
conv<-setNames(paste("gene", 1:length(nodes(g)), sep=""), nodes(g))
gc<-convertIdentifiersByVector(g, conv, "dummy")
nodes(gc)
edges(gc)
```
<span id="page-8-0"></span>

# Description

DEGraph implements recent hypothesis testing methods which directly assess whether a particular gene network is differentially expressed between two conditions. In employs Graph Laplacian, Fourier transformation and multivariate T2-statistic

# Usage

DEGraph(x, group, pathways, type, preparePaths=TRUE, norm.method=NULL, test.method=NULL, overall="big both.directions=TRUE, maxNodes=150, minEdges=0, commonTh=2, filterSPIA=FALSE, convertTo="none", co

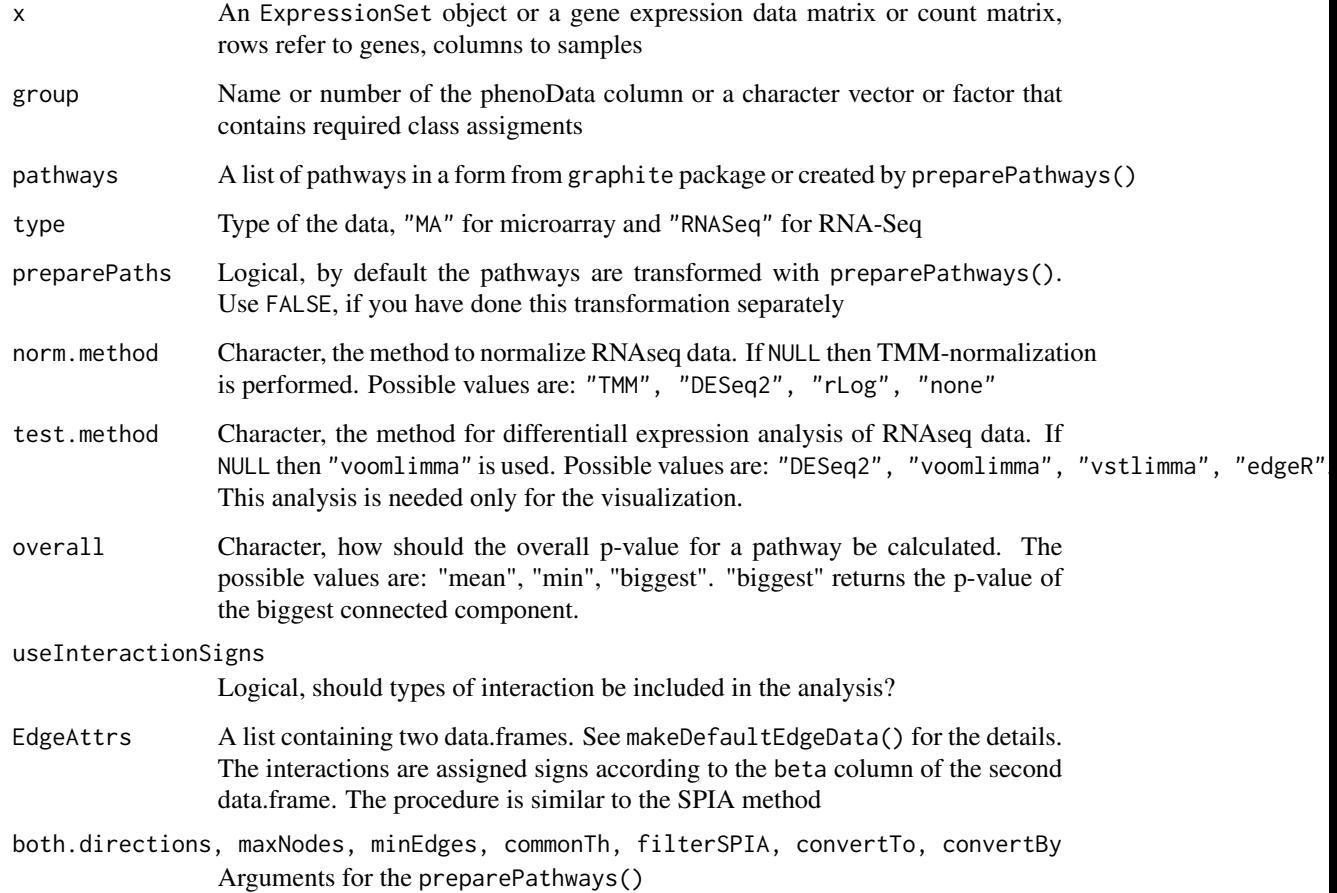

# <span id="page-9-0"></span>Value

A list:

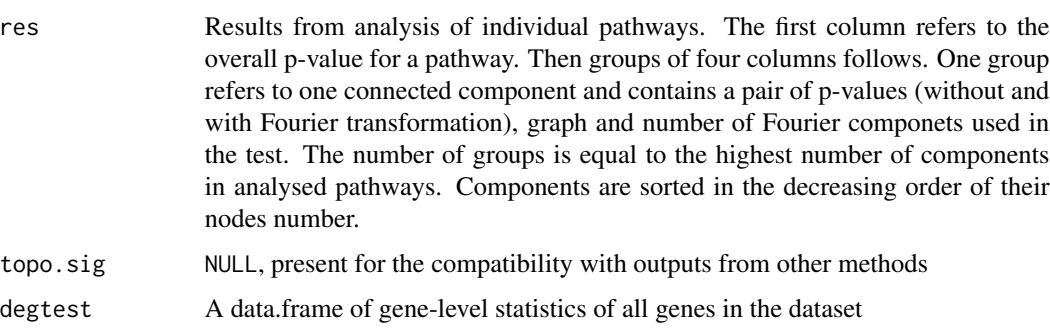

# Author(s)

Ivana Ihnatova

# References

L. Jacob, P. Neuvial, and S. Dudoit. Gains in power from structured two-sample tests of means on graphs. Technical Report arXiv:q-bio/1009.5173v1, arXiv, 2010.

# See Also

[preparePathways](#page-16-1)

```
if (require(DEGraph)) {
 data("Loi2008_DEGraphVignette")
 pathways<-pathways("hsapiens","biocarta")[1:10]
 pathways<-lapply(pathways, function(p) as(p,"pathway"))
 DEGraph(exprLoi2008, classLoi2008, pathways, type="MA")
}
## Not run:
if (require(gageData)) {
data(hnrnp.cnts)
hnrnp.cnts<-hnrnp.cnts[rowSums(hnrnp.cnts)>0,]
group<-c(rep("sample",4), rep("control",4))
pathways<-pathways("hsapiens","biocarta")[1:10]
pathways<-lapply(pathways, function(p) as(p,"pathway"))
DEGraph(hnrnp.cnts, group, pathways, type="RNASeq", norm.method="TMM")
}
```
<span id="page-10-0"></span>estimateCF *Function to estimate multi-subunit protein complexes and gene families in a pathway*

# Description

Function estimates the multi-subunit protein complexes and gene families in a pathway. A protein complex consists of proteins connected by undirected binding interaction. A gene family is a set of nodes with same outgoing and/or incomig edges.

# Usage

estimateCF(graph)

#### Arguments

graph An object of class pathway

#### Value

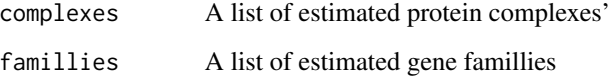

The function attempts to assign a representative name to each gene family. The representative name is a common part of the names of individual genes. This approach, however, may lead to ambiguities or missings. Then a general name in a form of family1, family2, etc. All the complexes are named analogously as complex1, complex2.

#### Author(s)

Ivana Ihnatova

### See Also

[reduceGraph](#page-21-1)

```
pathway<-as(kegg[[1]], "pathway")
estimateCF(pathway)
```
<span id="page-11-0"></span>

#### Description

The function coerces a graphNEL to a pathway. It attempts to recover the edge types from "edgeType" attribute of edgeData. The result contains only the edge types present in the graph. If the edgeData do not contain this attribute, then "process(indirect effect)" is used in order to preserve directionality.

#### Usage

```
graphNEL2pathway(graph, name = "pathway", ident = "unknown", database = "unknown", species = "unknown'
```
#### Arguments

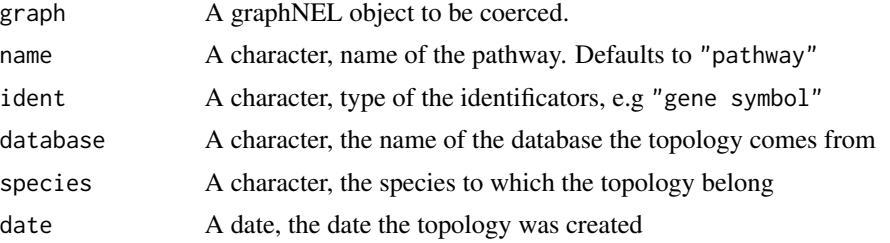

#### Value

A coerced pathway

# Note

When this function is applied on x as reversed operation to  $as(x, "pathway")$  then the order of the edges may differ as well as the directionality of "process(indirect)" edges as they are set as undirected by graphNEL2Pathway.

#### Author(s)

Ivana Ihnatova

```
pathway<-kegg[[1]]
pathway<-as(pathway,"pathway")
as(pathway,"graphNEL")
graphNEL2pathway(as(pathway,"graphNEL"))
set.seed(123)
rg <- randomEGraph(LETTERS[1:20], edges = 30)
p<-graphNEL2pathway(rg)
```
# <span id="page-12-0"></span>KEGG2pathway 13

p head(edges(p))

KEGG2pathway *Function to parse KEGG KGML file into a pathway*

# Description

The function parses a KGML file from KEGG into a pathway.

# Usage

KEGG2pathway(file, expandGenes = TRUE, expandCom = TRUE, nongene = c("keep", "propagate", "discard"),

# Arguments

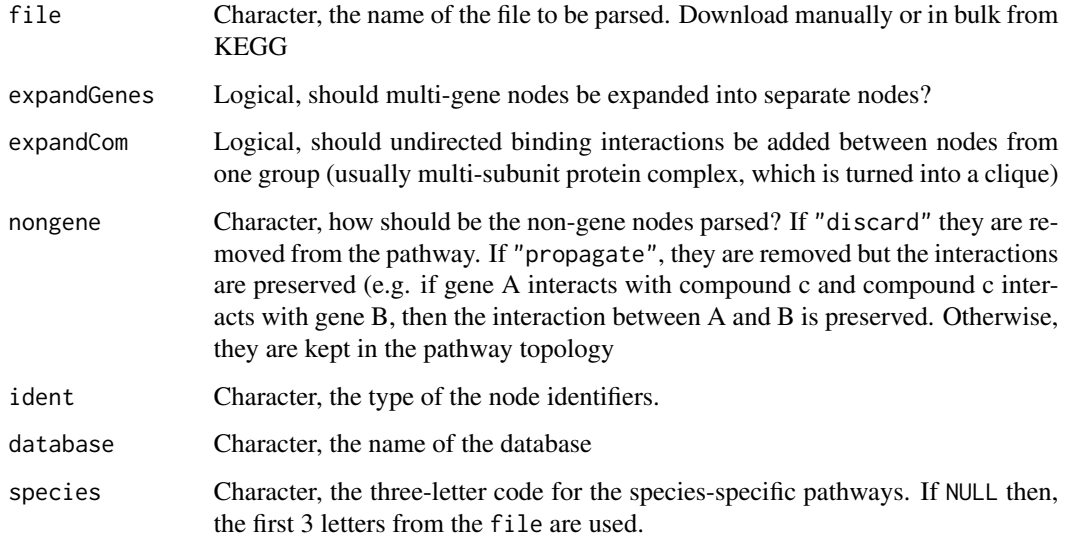

# Value

A pathway

# Author(s)

Ivana Ihnatova

<span id="page-13-0"></span>makeDefautEdgeData *Creates auxiliary data needed for SPIA method*

#### <span id="page-13-1"></span>Description

This function creates a list containing auxiliary data needed in SPIA method for conversion between edge types and dividing interaction into three categories: positive, negative and neutral

#### Usage

makeDefaultEdgeData

#### **Details**

The first slot called graphite2SPIA contains a mapping table between edge types in topologies from graphite and edge types which are used in the implementation of SPIA in SPIA package. All of the edge types present in the topologies must be also covered by this table otherwise the method could not be applied.

The second slot called beta divides the 25 interaction types into three categories: positive (beta=1), negative (beta=-1 and neutral (beta=0) in the sense of gene regulation. Only user familiar with all the details of SPIA should change this.

#### Value

```
A list of two data frames explained in the Details The format is: List of 2 $ graphite2SPIA: chr [1:26, 1:2] "I
..- attr(*, "dimnames")=List of 2 .. ..$ : NULL .. ..$ : chr [1:2] "type" "spiaType"
$ beta :'data.frame': 25 obs. of 2 variables: ..$ rel : chr [1:25] "activation" "compound" "b
..$ beta: num [1:25] 1 0 0 1 -1 1 0 -1 -1 0 ...
```
#### Source

The data are manualy cerated from the unexported objects from graphite package version 1.10.1.

```
str(makeDefaultEdgeData())
```
#### <span id="page-14-0"></span>Description

This class represents a biological pathway. It is a class from the package graphite up to version 1.12. changeInteraction and changeDirection are a new generic function designed for pathway class

#### Value

A pathway

#### **Slots**

title: Object of class "vector".

nodes: Object of class "vector".

- edges: Object of class "data.frame". The data.frame has one row for each edge and four columns: source node, destination node, edge direction and type.
- ident: Object of class "vector". The type of identifiers used to label the nodes. The value of "native" means that the identifiers are those present in the original pathway definition. See [convertIdentifiers](#page-0-0) to convert them.
- database: Object of class "vector". The name of the database from which the pathway was retrieved.
- species: Object of class "character". The name of the species the pathway belongs to.
- timestamp: Object of class "Date". The date when the pathway was retrieved.

# Methods

- edges signature(object = "pathway"): retrieves the data.frame describing the pathway edges.
- nodes signature(object = "pathway"): retrieves the vector enumerating the identifiers of the pathway nodes.

The methods below perfom basic topological analysis of a pathway. They were defined as generic in graph for graph class. They were implemented for pathway in this package

- degree signature(object = "pathway", Nodes = "character") Returns the number of incoming or outgoing edges for nodes in Nodes
- degree signature(object = "pathway", Nodes = "missing") Returns the number of incoming or outgoing edges for all nodes in object
- numNoEdges signature(objGraph = "pathway") Returns the number of nodes without any edge

mostEdges signature(objGrapg = "pathway") Returns the nodes with most edges

- $acc$  signature(object = "pathway", index = "character") Returns the set of nodes accessible from nodes in index. The undirected edges are considered as bidirected (directed in both directions)
- connComp signature(object = "pathway") Returns the connected components present in a pathway. They are returned as list where each slot refers to one component and contains the relevant nodes. The undirected edges are considered as bidirected (directed in both directions)
- edges signature(object = "pathway", which = "character") Returns the edges relevant to node(s) in which
- isAdjacent signature(object = "pathway", from = "character", to = "character") Returns whether nodes in from and to are adjacent (there is an edge starting in from and ending in to
- isConnected signature(object = "pathway") Returns TRUE if a pathway contains only one connected component
- isDirected signature(object = "pathway") Returns TRUE if all edges in a pathway are directed
- edgemode signature(object = "pathway") Returns the type of edges in a pathway: directed, undirected or both
- numEdges signature(object = "pathway") Returns the number of edges in a pathway
- **numNodes** siganture(object = "pathway") Returns the number of nodes in a pathway
- edgeNames signature(object = "pathway") Returns the names of the edges in a following format: starting node ~ ending node
- All of the methods below return an object of class pathway with modified topology.
- intersection signature( $x = "pathway", y = "pathway")$  compute the intersection of the two supplied graphs. They must have identical nodes.
- **join** signature(x = "pathway",  $y =$  "pathway") returns the joining of the two graphs. It is similar to intersection but does not require the identical nodes
- **union** signature( $x = "pathway", y = "pathway")$  compute the union of the two supplied graphs. They must have identical nodes.
- $subGraph$  signature(snodes = "character", graph = "pathway") Given a set of nodes and a pathway this function creates and returns subgraph with only the supplied nodes and any edges between them
- clearNode signature(node = "character", object = "pathway") Clears all edges incoming and outgoing edges from node
- removeEdge signature(from = "character", to = "character", graph = "character") removes all directed edges starting in from and ending in to and undirected edges between from and to
- **removeNode** signature(node = "character", object = "pathway") removes node(s) node from a pathway object
- nodes<- signature(object = "pathway", value = "character") sets node labels of pathway object to value

<span id="page-16-1"></span><span id="page-16-0"></span>

# Description

Functions transforms pathways from graphite package (stored as pathway-class) into formats required in the particular topology-based method implemented in this package. It also converts identifiers in the pathways and filters pathways according to several criteria.

# Usage

preparePathways(pathways, method, both.directions, genes, maxNodes = 150, minEdges = 0, commonTh = 2,

# Arguments

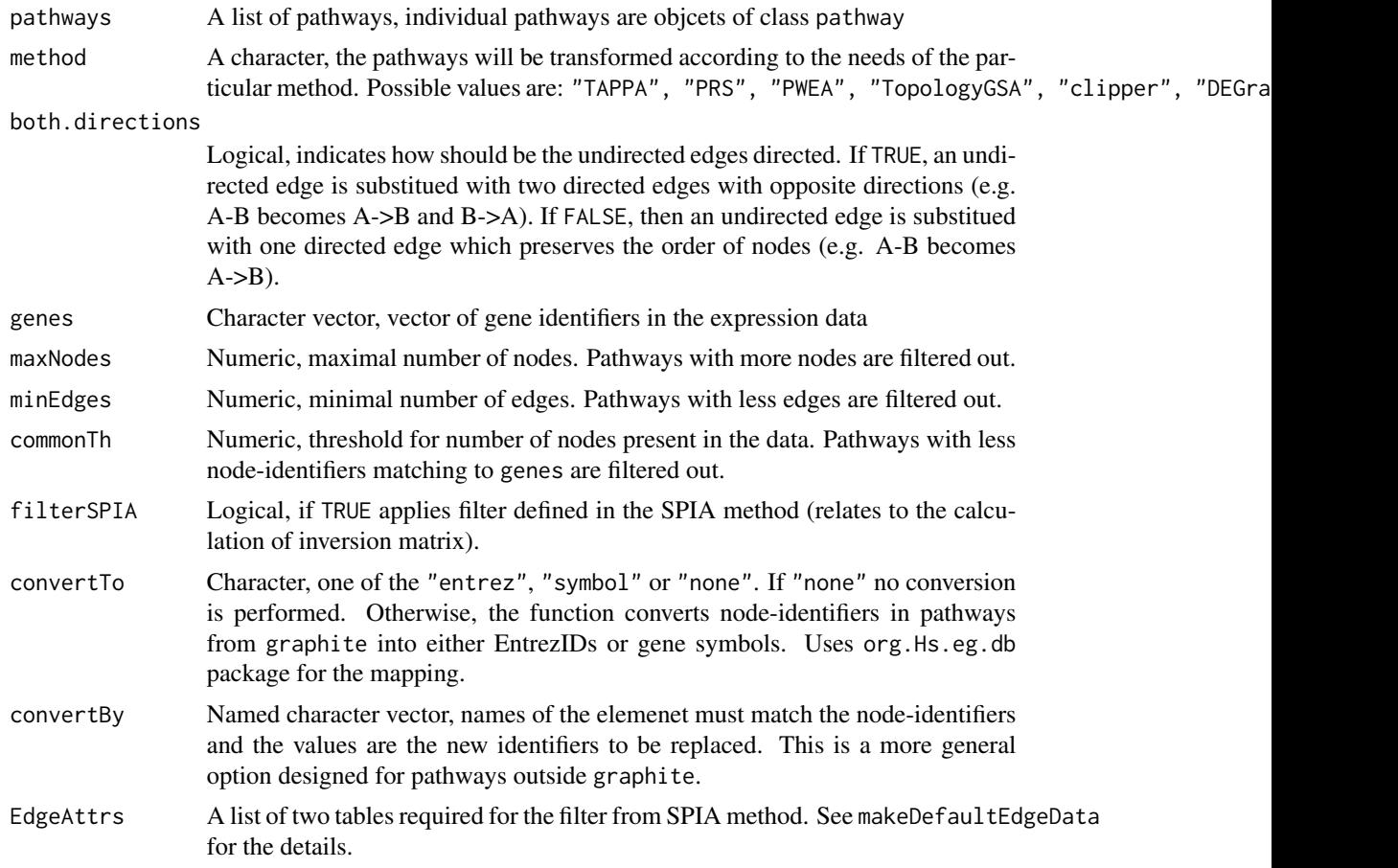

# Value

A list of the transformed pathways

#### <span id="page-17-0"></span>Author(s)

Ivana Ihnatova

#### See Also

[makeDefaultEdgeData](#page-13-1)

### Examples

```
#Creating dummy set of genes
set.seed(123)
pathways<-pathways("hsapiens","kegg")[1:3]
 pathways<-lapply(pathways, function(p) as(p,"pathway"))
genes<-unname(unlist(lapply(pathways[1:3], nodes)))
genes<-sample(genes, length(genes)*0.9)
#Applying the function
```

```
paths<-preparePathways(pathways[1:3], "TAPPA", TRUE, genes, maxNodes=65, convertTo="none")
paths
```
PRS *Function to use PRS method on microarray or RNA-Seq data*

# Description

A function runs PRS method on a gene expression data matrix or count matrix and vector dividing samples into two groups and a set of pathways from graphite package. The PRS method (please see Reference for the details) was adapted to graphite's graphs where each node is represented only by one gene.

#### Usage

```
PRS(x, group, pathways, type, preparePaths=TRUE, norm.method=NULL, test.method=NULL, p.th=0.05, logF(
both.directions=TRUE, maxNodes=150, minEdges=0, commonTh=2, filterSPIA=FALSE, convertTo="none", conv
```
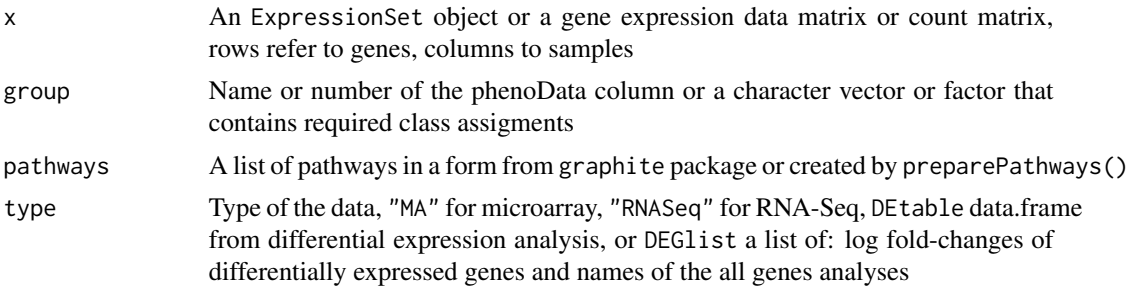

<span id="page-18-0"></span>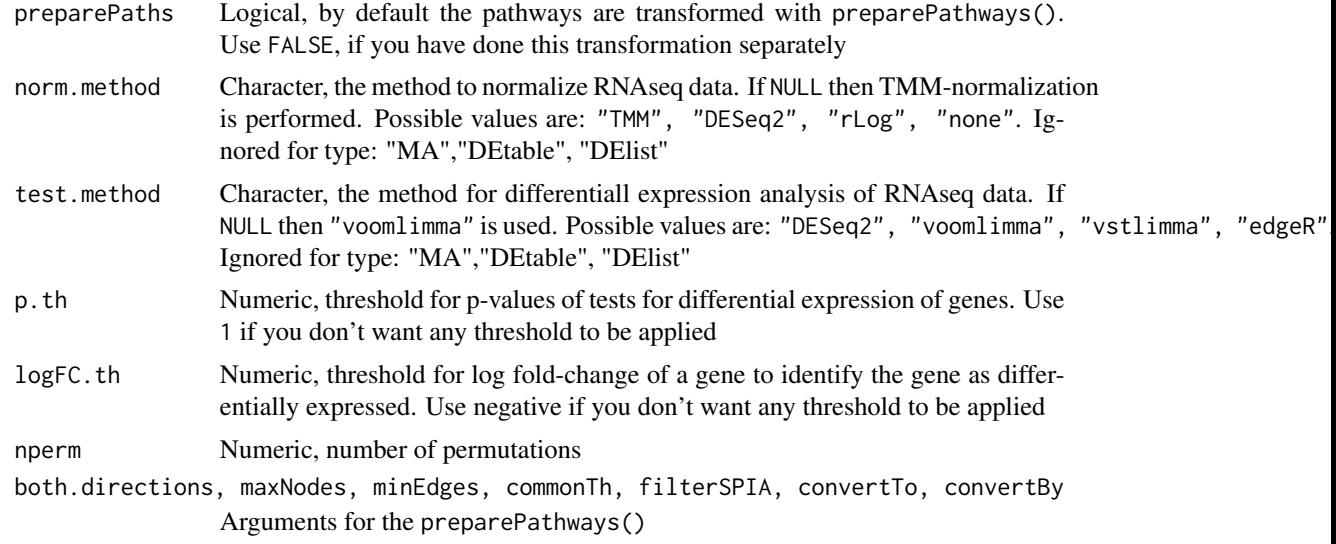

# Value

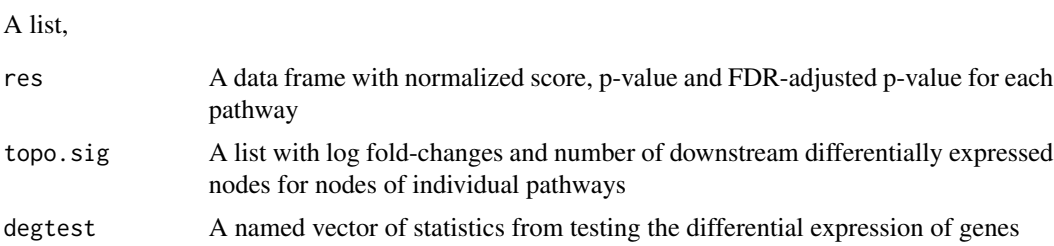

# Author(s)

Ivana Ihnatova

# References

Maysson Al-Haj Ibrahim, Sabah Jassim, Michael Anthony Cawthorne, and Kenneth Langlands. A Topology-Based Score for Pathway Enrichment, Journal of Computational Biology. May 2012, 19(5): 563-573

#### See Also

[preparePathways](#page-16-1)

```
if (require(DEGraph)) {
 data("Loi2008_DEGraphVignette")
 pathways<-pathways("hsapiens","biocarta")[1:10]
 pathways<-lapply(pathways, function(p) as(p,"pathway"))
 PRS( exprLoi2008, classLoi2008, pathways, type="MA", logFC.th=-1, nperm=100)
```

```
}
## Not run:
if (require(gageData)) {
data(hnrnp.cnts)
hnrnp.cnts<-hnrnp.cnts[rowSums(hnrnp.cnts)>0,]
group<-c(rep("sample",4), rep("control",4))
pathways<-pathways("hsapiens","biocarta")[1:10]
 pathways<-lapply(pathways, function(p) as(p,"pathway"))
PRS(hnrnp.cnts, group, pathways, type="RNASeq", logFC.th=-1, nperm=100, test="vstlimma")
}
```

```
## End(Not run)
```
PWEA *Function to use PWEA method on microarray or RNA-Seq data*

#### Description

The function runs PWEA method (please see References for the details) on gene expression data matrix, vector specifing to which group a sample belongs and a list of pathway graphs. Briefly, it is a weighted GSEA-like method. The weightes are based on the distance and Pearson's correlation between genes in a pathway.

#### Usage

PWEA(x, group, pathways, type, preparePaths=TRUE, norm.method=NULL, test.method=NULL, tif=NULL, alpha both.directions=TRUE, maxNodes=150, minEdges=0, commonTh=2, filterSPIA=FALSE, convertTo="none", cor

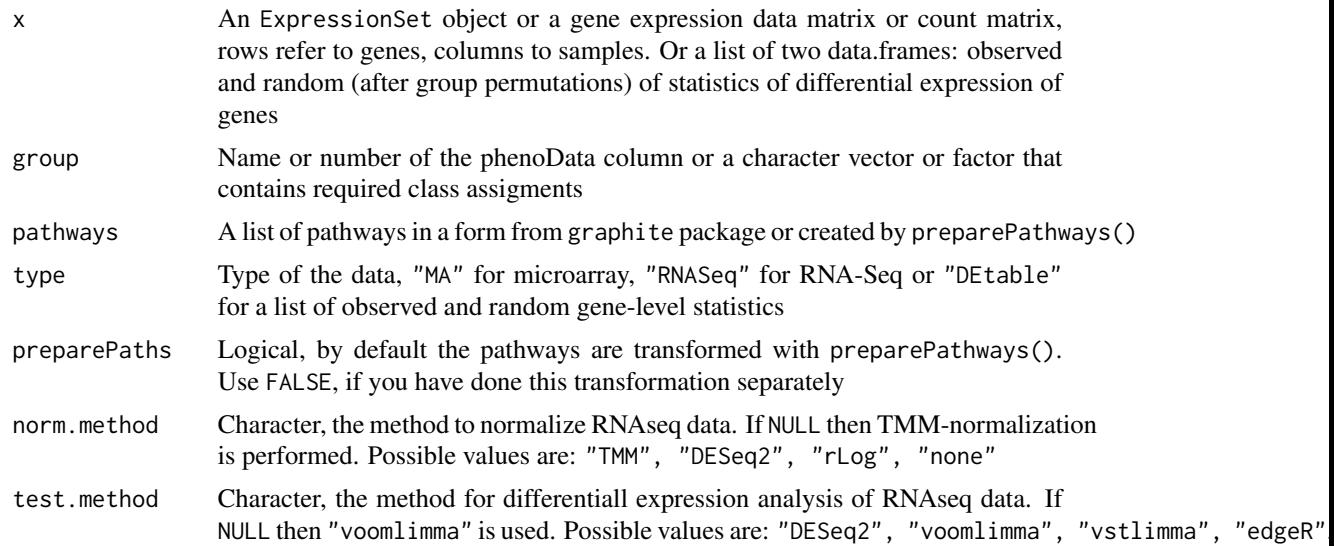

<span id="page-19-0"></span>

<span id="page-20-0"></span>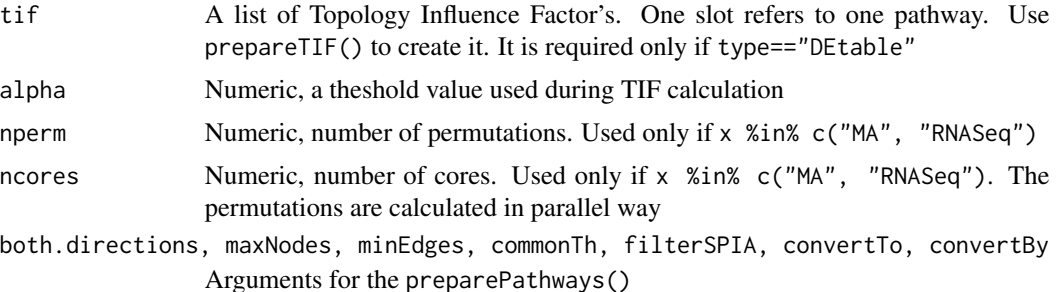

# Value

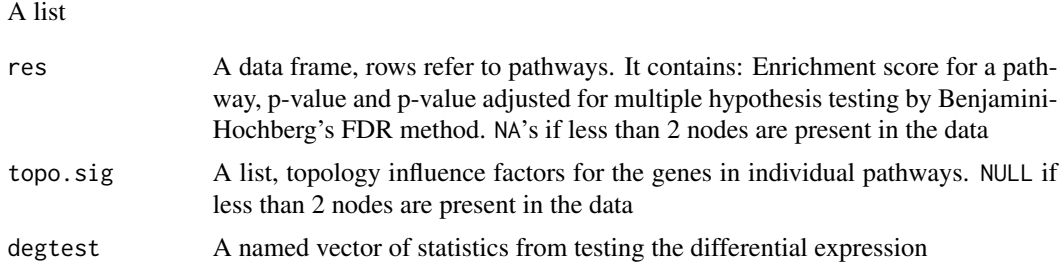

# Author(s)

Ivana Ihnatova

#### References

Hung, JH., Whitfield, T. W., Yang, TH., Hu, Z., Weng, Z., DeLisi, Ch. (2010) Identification of functional modules that correlate with phenotypic difference: the influence of network topology, Genome Biology, 11:R23

# See Also

[preparePathways](#page-16-1), [prepareTIF](#page-5-1)

```
## Not run:
if (require(DEGraph)) {
  data("Loi2008_DEGraphVignette")
  pathways<-pathways("hsapiens","biocarta")[1:10]
  pathways<-lapply(pathways, function(p) as(p,"pathway"))
  PWEA(exprLoi2008, classLoi2008, pathways, type="MA", nperm=100)
}
if (require(gageData)) {
 data(hnrnp.cnts)
 hnrnp.cnts<-hnrnp.cnts[rowSums(hnrnp.cnts)>0,]
```
<span id="page-21-0"></span>22 reduceGraph

```
pathways<-pathways("hsapiens","biocarta")[1:10]
pathways<-lapply(pathways, function(p) as(p,"pathway"))
PWEA(hnrnp.cnts, group, pathways, type="RNASeq", test="vstlimma", nperm=100)
}
## End(Not run)
```
<span id="page-21-1"></span>reduceGraph *Function to reduce the pathway graph*

# Description

Function simplifies a pathway graph topology. It merges a user specified nodes into a one. The specified set of nodes must be either a gene family or a protein complex. By a gene family we mean a set of genes with same outgoing or incoming edges. On the other hand, a protein complex is a set of nodes with only undirected binding edges between them and the number of edges is equal to the complex size.

#### Usage

```
reduceGraph(graph, reduction)
```
#### Arguments

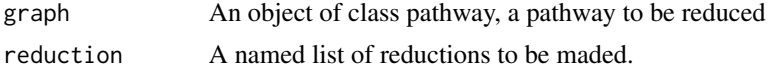

#### Value

A pathway

#### Author(s)

Ivana Ihnatova

```
pathways<-pathways("hsapiens","kegg")["Prolactin signaling pathway"]
pathways<-convertIdentifiers(pathways[[1]], "symbol")
```

```
gr<-as(pathways,"pathway")
red<-list(RAS=c("NRAS","KRAS","HRAS"), SHC=c("SHC1", "SHC4","SHC2","SHC3"))
reduced<-reduceGraph(gr, red)
reduced
par(mfrow=c(1,2))
```

```
nA<-list(fillcolor=c(NRAS="red", KRAS="red", HRAS="red", SHC1="green", SHC4="green", SHC2="green", SHC3="green"))
plot(as(gr,"graphNEL"), nodeAttrs=nA, attrs=list(node=list(fontsize=30, height=40)), main="Before")
```

```
plot(as(reduced,"graphNEL"),
nodeAttrs=list(fillcolor=c(RAS="red", SHC="green")), attrs=list(node=list(fontsize=30, height=40)), main="Afte
#this throws an error, "RELA", "FOS","NFKB1" is not correct set of genes
## Not run:
pathways<-pathways("hsapiens","kegg")["Prolactin signaling pathway"]
pathways<-convertIdentifiers(pathways[[1]], "symbol")
gr<-as(pathways,"pathway")
gr<-convertIdentifiers(kegg[["Prolactin signaling pathway"]],"symbol")
red<-list(RAS=c("NRAS","KRAS","HRAS"), SHC=c("RELA", "FOS","NFKB1"))
reduced<-reduceGraph(gr, red)
## End(Not run)
pathways<-pathways("hsapiens","kegg")["p53 signaling pathway"]
pathways<-convertIdentifiers(pathways[[1]], "symbol")
gr<-as(pathways,"pathway")
reduced<-reduceGraph(gr, list(com=c("CCNE1", "CDK2", "CCNE2")))
par(mfrow=c(1,2))
nA<-list(fillcolor=c(CCNE1="red", CDK2="red", CCNE2="red"))
plot(as(gr,"graphNEL"), nodeAttrs=nA, attrs=list(node=list(fontsize=30, height=40)), main="Before")
plot(as(reduced,"graphNEL"),
nodeAttrs=list(fillcolor=c(com="red")), attrs=list(node=list(fontsize=30, height=40)), main="After")
```
res *Function to extract parts of object*

#### Description

Function extracts part of an object named "res", "topo.sig", "degtable"

#### Usage

```
res(object)
topo.sig(object)
degtable(object)
```
#### Arguments

object Object of defined class. Methods for topResult are available in this package

<span id="page-23-0"></span>Extracted parts of an object. Data type varies between parts and the origin of the object

#### Author(s)

Ivana Ihnatova

SPIA *Function to use SPIA method on microarray or RNA-Seq data*

# Description

The function runs SPIA method on microarray or RNA-Seq data. The implementatio includes the identification of differentially expressed genes and transformation of pathways' topologies to an appropriate form. The SPIA method combines two independent p-values. One p-value comes from overrepresentation analysis and the other is so called pertubation factor.

# Usage

SPIA(x, group, pathways, type, preparePaths=TRUE, norm.method=NULL, test.method=NULL, p.th=0.05, logF both.directions=TRUE, maxNodes=150, minEdges=0, commonTh=2, filterSPIA=FALSE, convertTo="none", conv

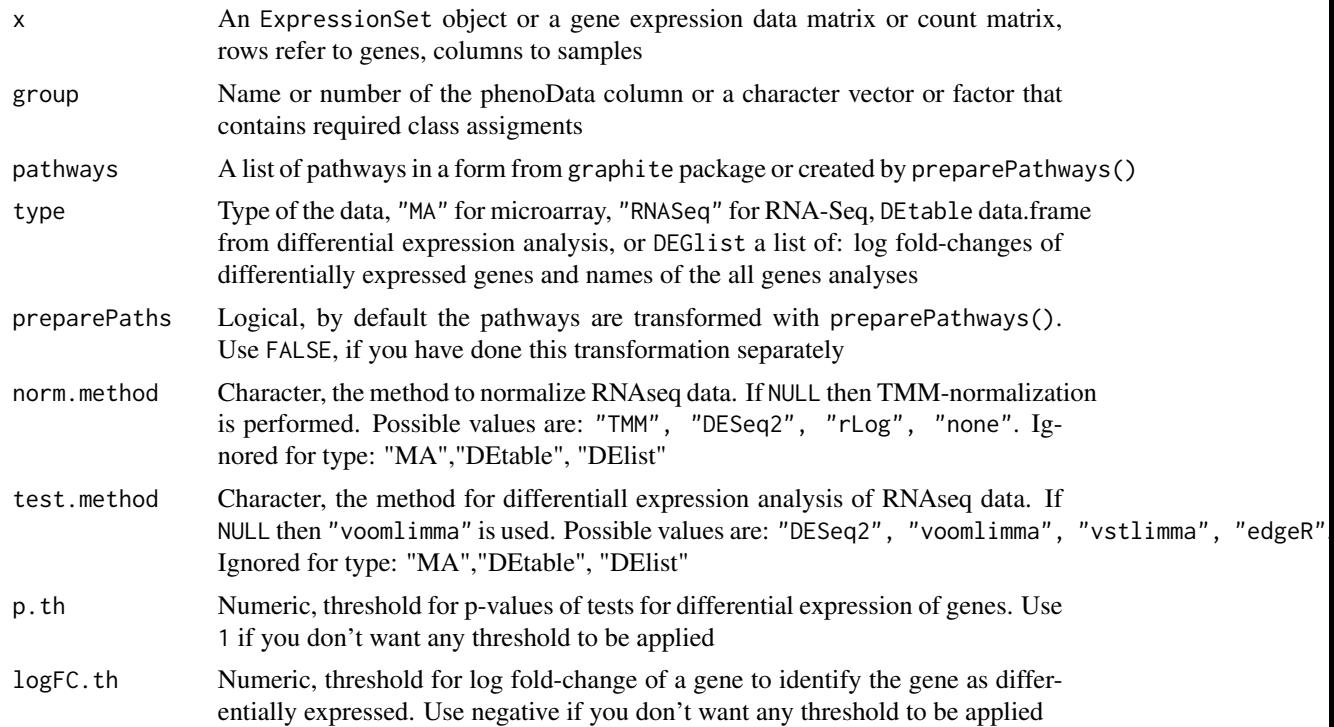

<span id="page-24-0"></span>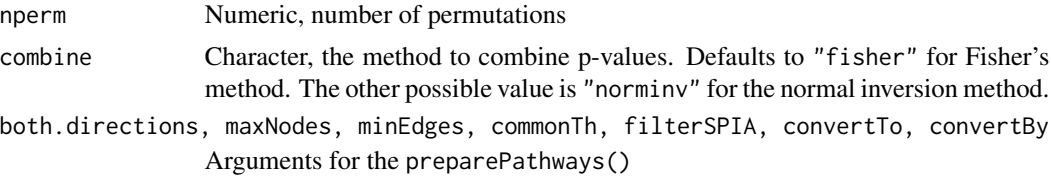

# Value

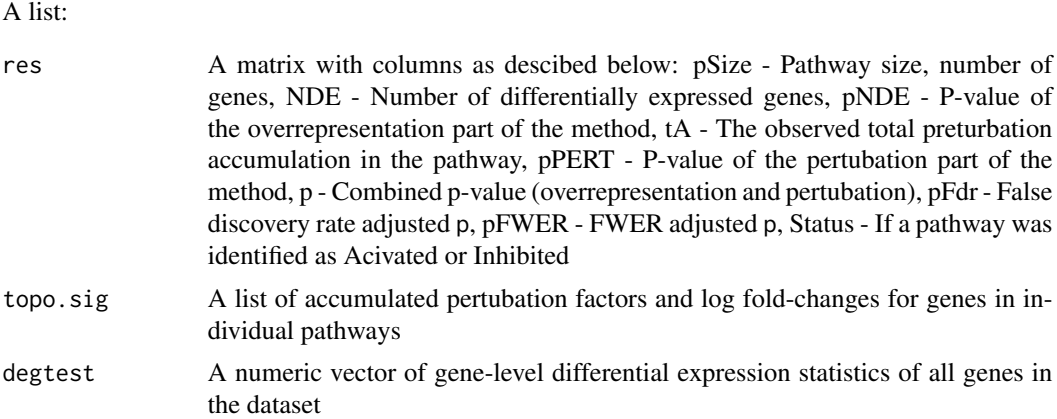

# Author(s)

Ivana Ihnatova

#### References

Tarca AL, Draghici S, Khatri P, Hassan SS, Mittal P, Kim JS, Kim CJ, Kusanovic JP, Romero R. A novel signaling pathway impact analysis. Bioinformatics. 2009 Jan 1;25(1):75-82.

Adi L. Tarca, Sorin Draghici, Purvesh Khatri, et. al, A Signaling Pathway Impact Analysis for Microarray Experiments, 2008, Bioinformatics, 2009, 25(1):75-82.

Draghici, S., Khatri, P., Tarca, A.L., Amin, K., Done, A., Voichita, C., Georgescu, C., Romero, R.: A systems biology approach for pathway level analysis. Genome Research, 17, 2007.

## See Also

[preparePathways](#page-16-1)

```
if (require(DEGraph)) {
 data("Loi2008_DEGraphVignette")
pathways<-pathways("hsapiens","biocarta")[1:10]
 pathways<-lapply(pathways, function(p) as(p,"pathway"))
 SPIA(exprLoi2008, classLoi2008,pathways, type="MA", logFC.th=-1)
}
## Not run:
```

```
if (require(gageData)) {
data(hnrnp.cnts)
 hnrnp.cnts<-hnrnp.cnts[rowSums(hnrnp.cnts)>0,]
group<-c(rep("sample",4), rep("control",4))
 pathways<-pathways("hsapiens","biocarta")[1:10]
 pathways<-lapply(pathways, function(p) as(p,"pathway"))
SPIA( hnrnp.cnts, group, pathways, type="RNASeq", logFC.th=-1, IDs="entrez", test="vstlimma")
}
## End(Not run)
```
TAPPA *Function to use TAPPA method on microarray or RNA-Seq data*

#### Description

The functions analyses the differential expression of pathways via TAPPA method. Expression is compared between two groups of samples by Mann-Whitney test. P-values are later adjusted for multiple hypothesis testing by Benjamini-Hochberg's FDR method.

#### Usage

TAPPA(x, group, pathways, type, preparePaths=TRUE, norm.method=NULL, test.method=NULL, test=t.test, r maxNodes=150, minEdges=0, commonTh=2, filterSPIA=FALSE, convertTo="none", convertBy=NULL)

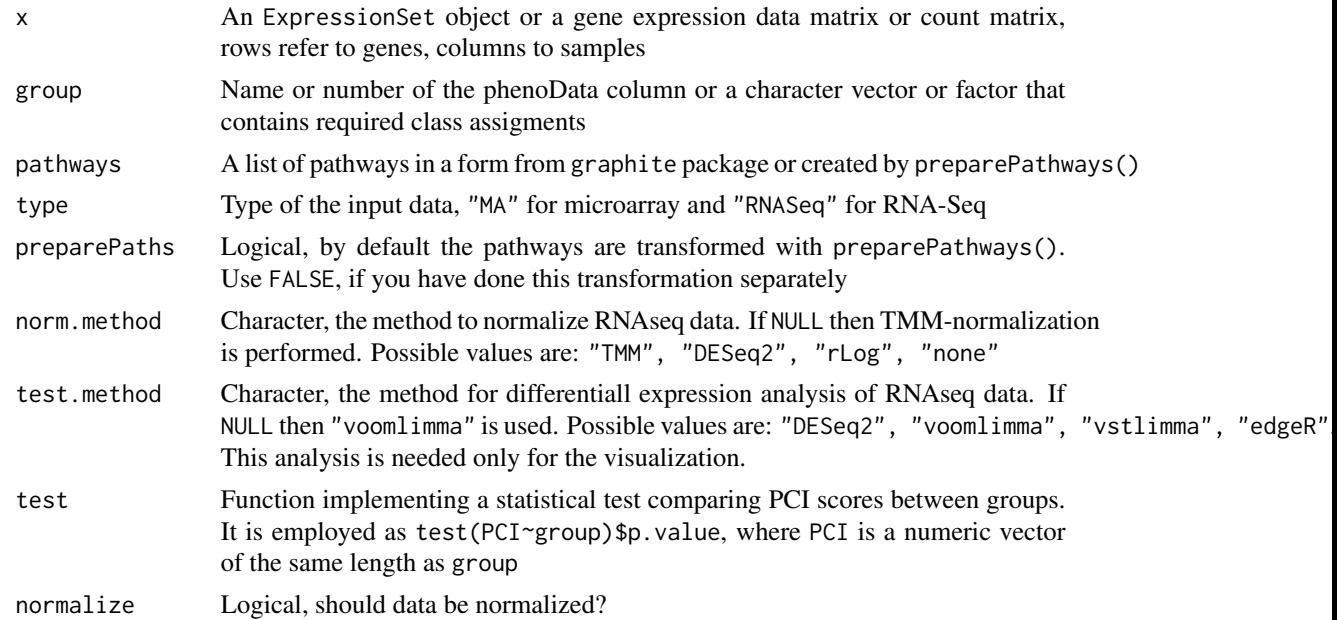

<span id="page-25-0"></span>

#### <span id="page-26-0"></span>TAPPA 27

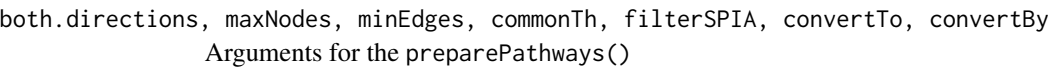

# Value

A list,

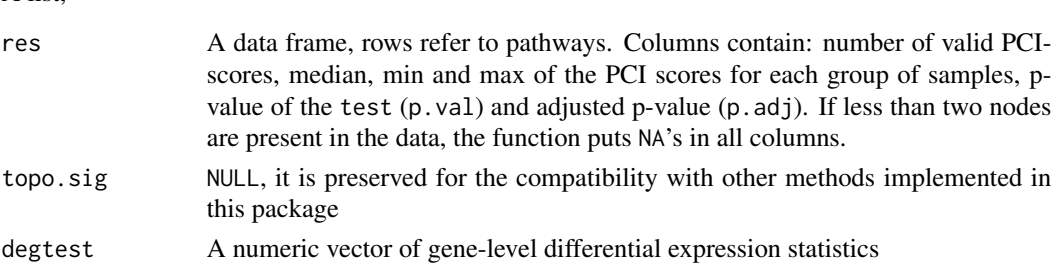

# Author(s)

Ivana Ihnatova

# References

Gao, S. and Wang, X. (2007) TAPPA: topological analysis of pathway phenotype association. Bioinformatics, 23, pages 3100-3102

#### See Also

[preparePathways](#page-16-1)

#### Examples

```
if (require(DEGraph)) {
 data("Loi2008_DEGraphVignette")
 pathways<-pathways("hsapiens","biocarta")[1:10]
 pathways<-lapply(pathways, function(p) as(p,"pathway"))
 TAPPA(exprLoi2008, classLoi2008, pathways, type="MA")
}
## Not run:
if (require(gageData)) {
data(hnrnp.cnts)
group<-c(rep("sample",4), rep("control",4))
hnrnp.cnts<-hnrnp.cnts[rowSums(hnrnp.cnts)>0,]
pathways<-pathways("hsapiens","biocarta")[1:10]
 pathways<-lapply(pathways, function(p) as(p,"pathway"))
TAPPA( hnrnp.cnts, group, pathways, type="RNASeq", norm.method="TMM")
}
```
## End(Not run)

<span id="page-27-0"></span>

#### Description

TopologyGSA method uses graphical models to test the differential expression of a pathway. It also highlights pathway componenets involved in the deregulation.

# Usage

TopologyGSA(x, group, pathways, type, preparePaths=TRUE, norm.method=NULL, test.method=NULL, method= both.directions=TRUE, maxNodes=150, minEdges=0, commonTh=2, filterSPIA=FALSE, convertTo="none", co

### Arguments

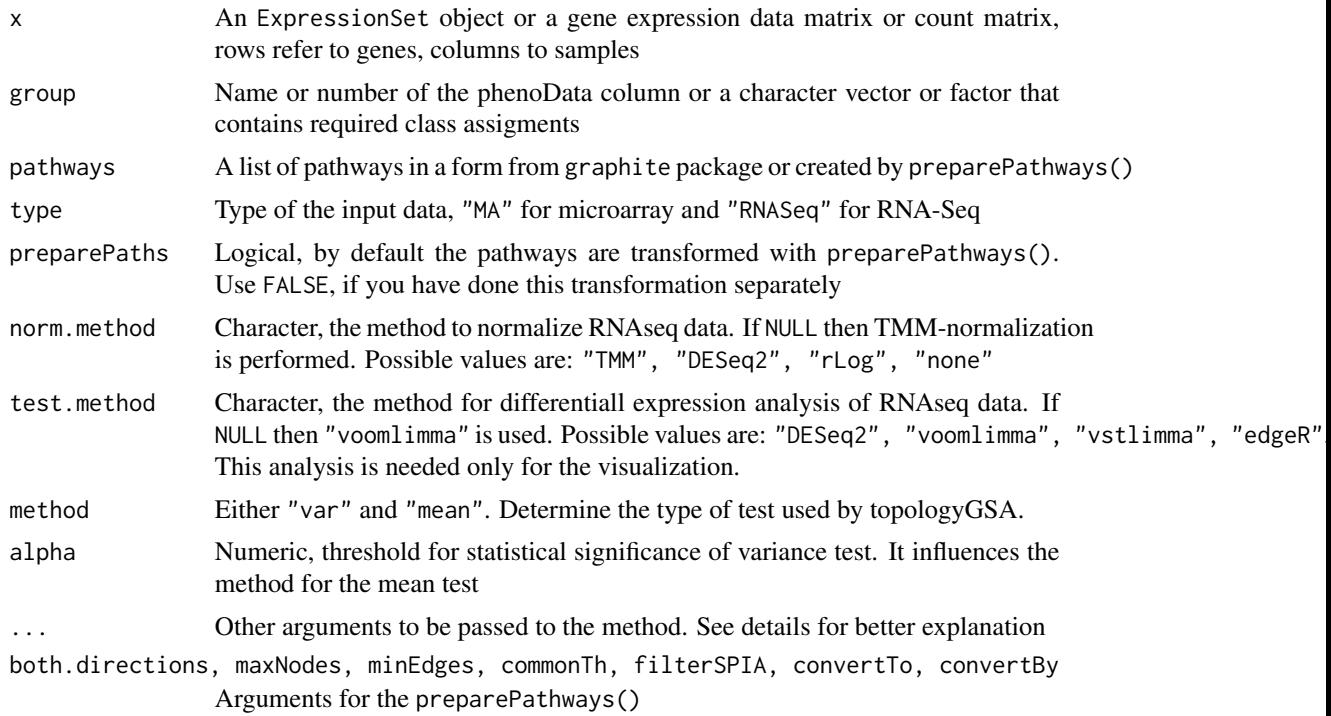

# Details

The user can further specify for the mean test:

- 1. perms number of permutations of the test,
- 2. pairedlogical flag. If TRUE Hotelling test for paired samples is calculated and the test on the variances is not performed

Or for the variance test:

# TopologyGSA 29

- 1. variancelogical flag. If TRUE the estimates of the covariance matrices are included in the result.
- 2. s1First group covariance matrix estimation.
- 3. s2Second group covariance matrix estimation.

# Value

A list

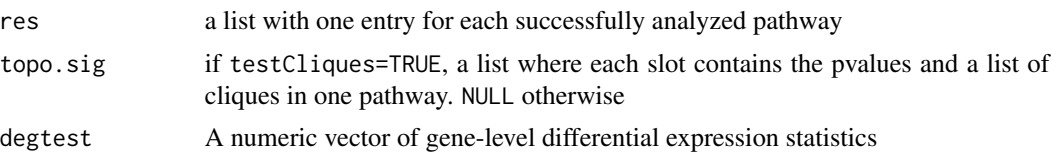

# Author(s)

Ivana Ihnatova

# References

Massa MS, Chiogna M, Romualdi C. Gene set analysis exploiting the topology of a pathway. BMC System Biol. 2010 Sep 1;4:121.

```
## Not run:
if (require(DEGraph)) {
 data("Loi2008_DEGraphVignette")
 pathways<-pathways("hsapiens","biocarta")[1:10]
 pathways<-lapply(pathways, function(p) as(p,"pathway"))p<-biocarta[1:10]
 TopologyGSA(exprLoi2008, classLoi2008, pathways, type="MA", test="mean", alpha=0.05, perms=200)
 }
if (require(gageData)) {
data(hnrnp.cnts)
group<-c(rep("sample",4), rep("control",4))
hnrnp.cnts<-hnrnp.cnts[rowSums(hnrnp.cnts)>0,]
pathways<-pathways("hsapiens","biocarta")[1:10]
 pathways<-lapply(pathways, function(p) as(p,"pathway"))
TopologyGSA(hnrnp.cnts, group,pathways, type="RNASeq",test="mean", alpha=0.05,
  nperm=200, norm.method="TMM")
}
## End(Not run)
```
# <span id="page-29-0"></span>**Index**

```
∗Topic classes
    pathway-class, 15
∗Topic htest
    Clipper, 4
    DEGraph, 9
    PRS, 18
    PWEA, 20
    SPIA, 24
    TAPPA, 26
    TopologyGSA, 28
∗Topic manip
    AdjacencyMatrix2pathway, 3
    convertIdentifiersByVector, 8
    estimateCF, 11
    graphNEL2pathway, 12
    KEGG2pathway, 13
    makeDefautEdgeData, 14
    preparePathways, 17
    reduceGraph, 22
    res, 23
∗Topic package
    ToPASeq-package, 2
∗Topic univar
    collectWeightsPRS, 6
acc,pathway,character-method
        (pathway-class), 15
12
        (pathway-class), 15
addNode, character, pathway, list-method
        (pathway-class), 15
AdjacencyMatrix2pathway, 3
changeDirection (pathway-class), 15
changeDirection,character,character,pathway,charactered,pathway-method
        (pathway-class), 15
changeInteraction (pathway-class), 15
changeInteraction,character,character,pathwayjcharaathway.ogathwaynethodod
                                             clearNode,character,pathway-method
                                                      (pathway-class), 15
                                             Clipper, 4
                                             collectWeightsPRS, 6
                                             collectWeightsSPIA (collectWeightsPRS),
                                                      6
                                             connComp,pathway-method
                                                      (pathway-class), 15
                                             convertIdentifiers, 8, 15
                                             convertIdentifiersByVector, 8
                                             DEGraph, 9
                                             degree,pathway,character-method
                                                      (pathway-class), 15
                                             degree,pathway,missing-method
                                                      (pathway-class), 15
                                             degtable (res), 23
                                              edgemode,pathway-method
                                                      (pathway-class), 15
                                              edgeNames,pathway-method
                                                      (pathway-class), 15
                                              edges,pathway,ANY-method
                                                      (pathway-class), 15
                                             edges,pathway,character-method
                                                      (pathway-class), 15
                                             estimateCF, 11
                                              intersection,pathway,pathway-method
                                                      (pathway-class), 15
                                             isAdjacent,pathway,character,character-method
                                                      (pathway-class), 15
                                             isConnected,pathway-method
                                                      (pathway-class), 15
                                                      (pathway-class), 15
```

```
(pathway-class), 15
```
*(*pathway-class*)*, [15](#page-14-0)

#### INDEX  $31$

```
13
```
makeDefaultEdgeData , *[18](#page-17-0)* makeDefaultEdgeData *(*makeDefautEdgeData *)* , [14](#page-13-0) makeDefautEdgeData , [14](#page-13-0) mostEdges,pathway-method *(*pathway-class*)*, [15](#page-14-0)

nodes,pathway-method *(*pathway-class *)* , [15](#page-14-0) nodes<-,pathway,character-method *(*pathway-class*)*, [15](#page-14-0) numEdges,pathway-method *(*pathway-class*)*, [15](#page-14-0) numNodes,pathway-method *(*pathway-class*)*, [15](#page-14-0) numNoEdges,pathway-method *(*pathway-class*)*, [15](#page-14-0)

```
pathway-class
, 15
preparePathways
,
6
, 10
, 17
, 19
, 21
, 25
, 27
prepareTIF
, 21
prepareTIF
(collectWeightsPRS
)
,
6
PRS
, 18
PWEA
, 20
```

```
reduceGraph
, 11
, 22
removeEdge,character,character,pathway-method (pathway-class), 15
removeNode,character,pathway-method (pathway-class), 15
res
, 23
```

```
show,pathway-method
(pathway-class
)
, 15
SPIA
, 24
subGraph,character,pathway-method (pathway-class), 15
```
TAPPA, [26](#page-25-0) ToPASeq *(*ToPASeq-package *)* , [2](#page-1-0) ToPASeq-package , [2](#page-1-0) topo.sig *(*res *)* , [23](#page-22-0) TopologyGSA , [28](#page-27-0)

union,pathway,pathway-method *(*pathway-class*)*, [15](#page-14-0)